Аппаратная конфигурация ПК

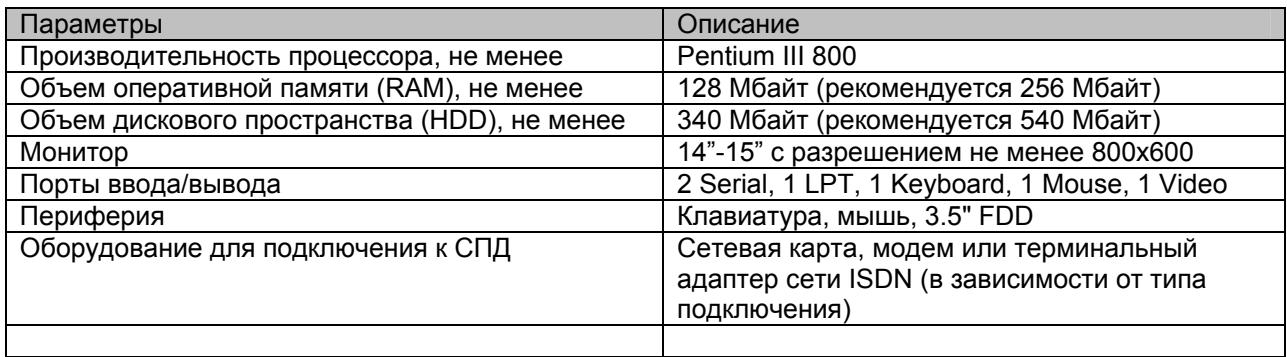

## Системное ПО

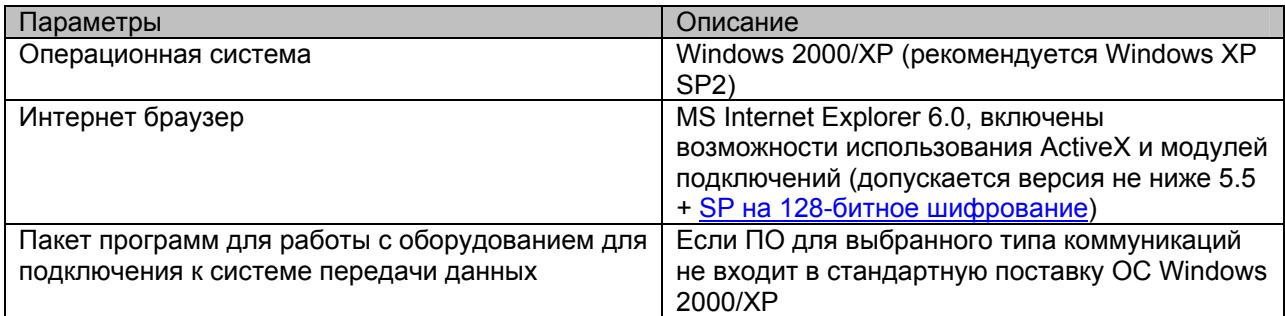

## Требования к каналам связи

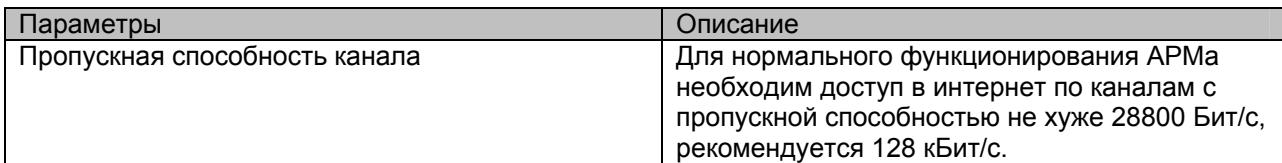

необходимо выполнить следующие настройки:

Microsoft Internet Explorer имеет 4 «Web content zone» («Зоны Интернета»), для каждой из которых предполагается отдельная настройка уровня безопасности: «Internet» («Интернет»), «Local intranet» («Местная интрасеть»), «Trusted sites» («Надежные узлы»), «Restricted sites» («Ограниченные узлы»). Если настройки безопасности Internet Explorer на рабочем месте не менялись, то для выставления разрешительных настроек для ActiveX для работы с Сервисом «Денежные переводы» достаточно внести сайт **<https://ibank.trustbank.uz:222/ibank/asbt>** в список надежных узлов.

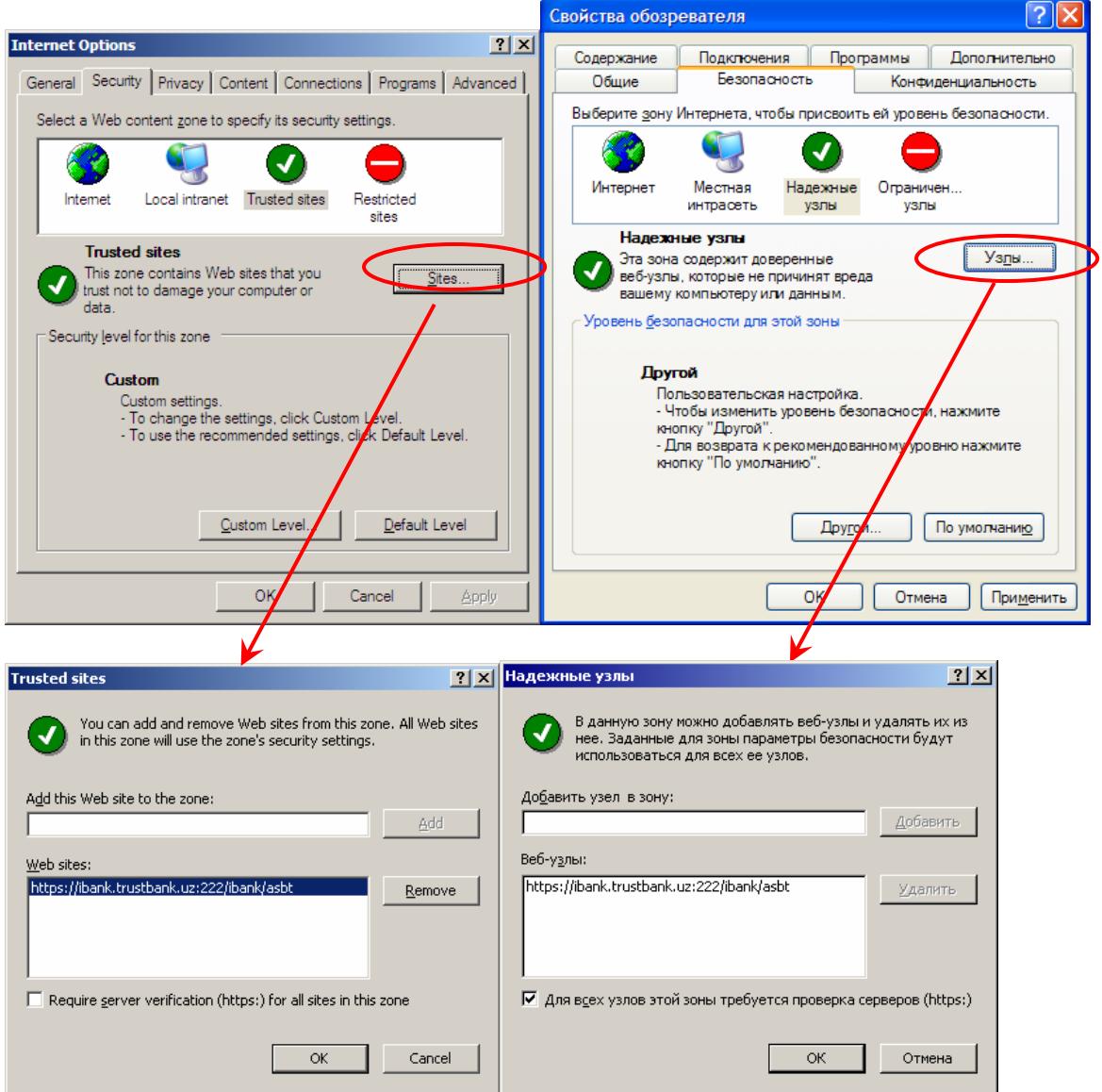

При этом необходимо убедиться, что настройки безопасности для «Trusted sites» («Надежных узлов») не отличаются от ниже приведенных (значения по-умолчанию).

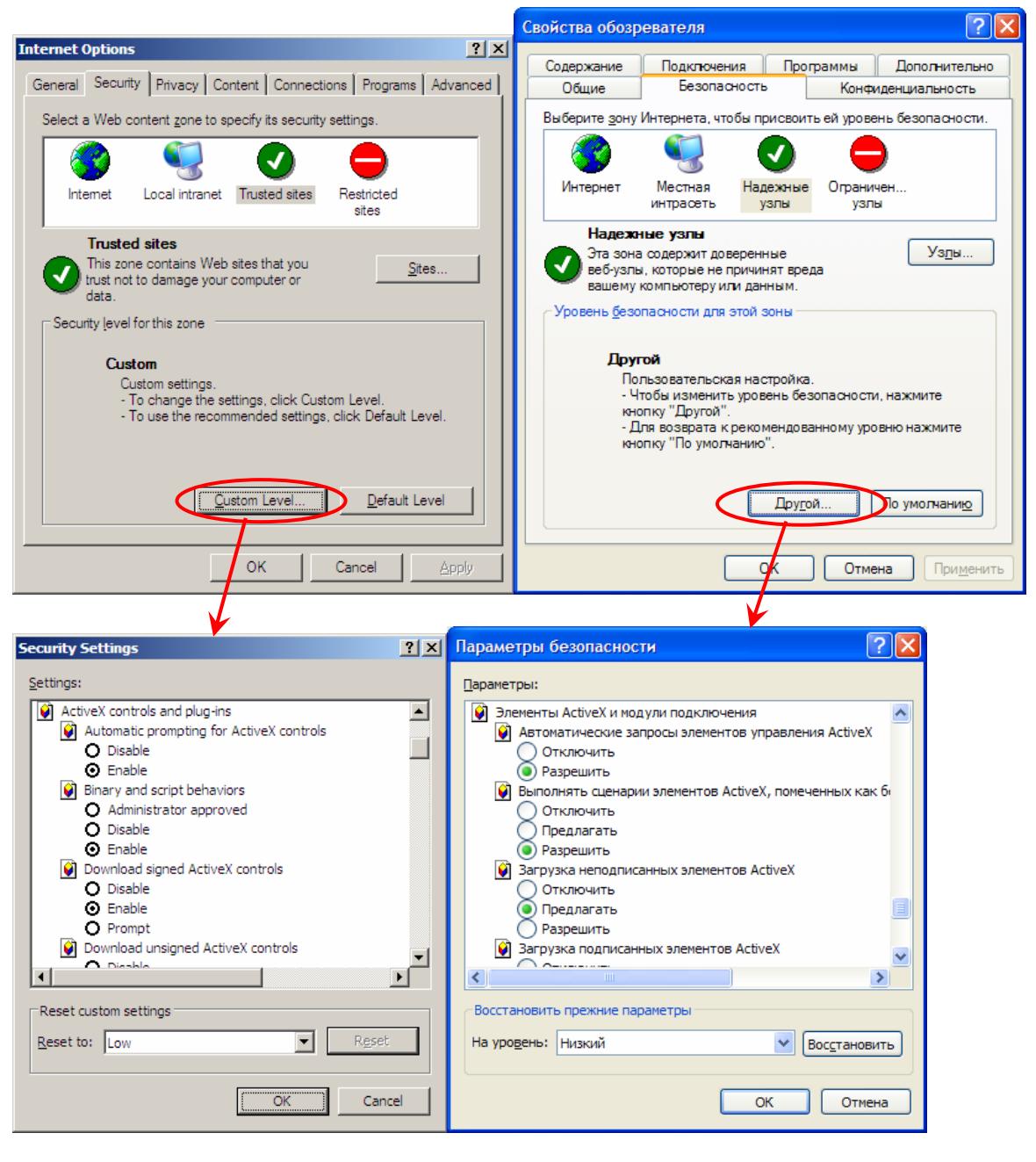

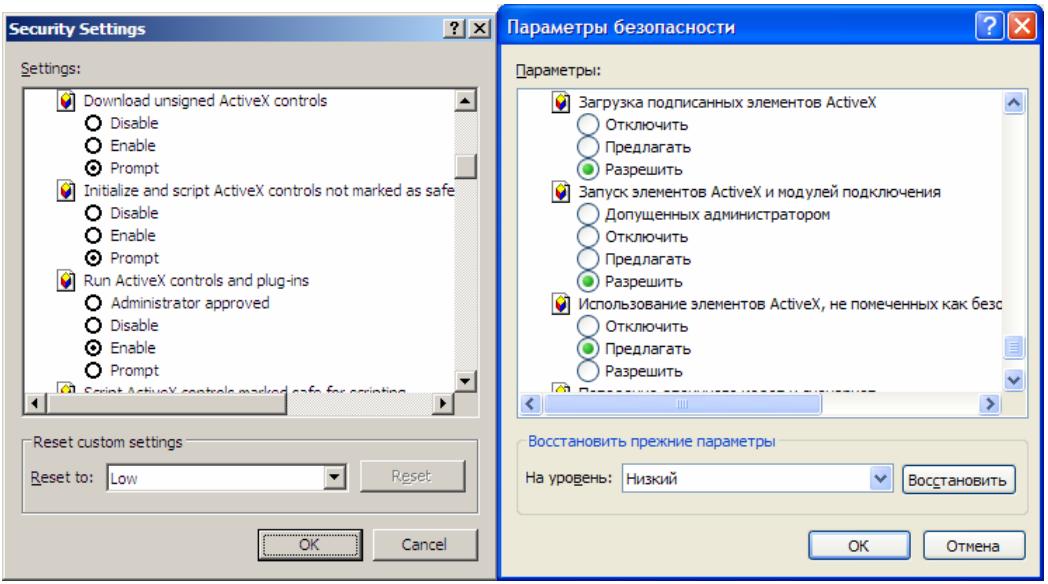

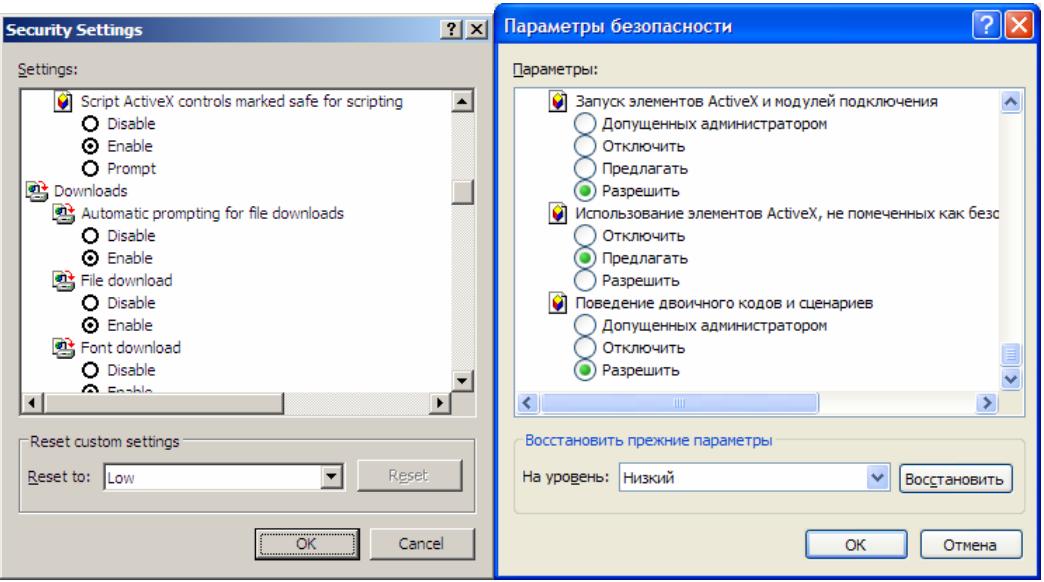